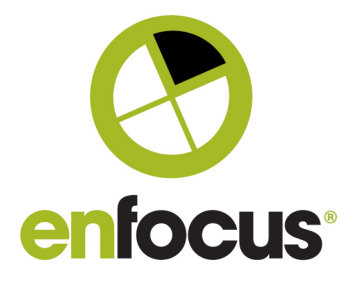

### **Enfocus BV**

Raymonde de Larochelaan 13 9051 Gent Belgium

+32 (0)9 216 98 01 info@enfocus.com

# **Enfocus BoardingPass 2022**

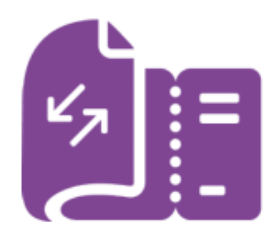

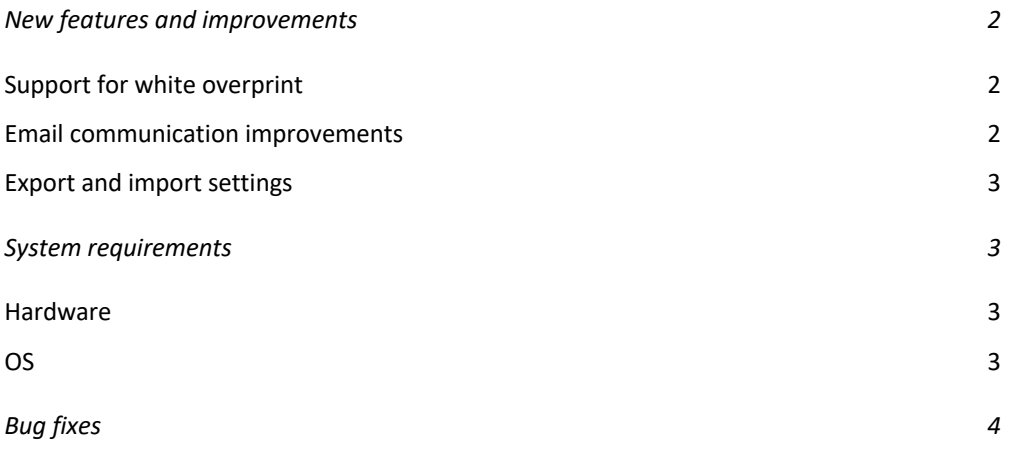

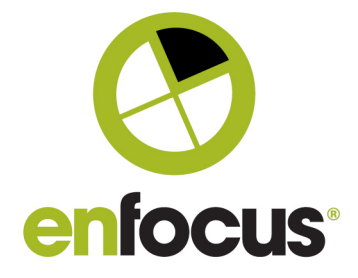

#### **New features and improvements**

## Support for white overprint

White overprint is a common print error that causes white objects or text not to be visible on your printed document. BoardingPass can now detect this error and will warn you and make these white objects or text visible.

If BoardingPass detects this error, it is indicated in the sidebar on the left. When you click the error in the sidebar, BoardingPass shows the white objects or text in the document, so that you can easily see where the issue occurs.

In the general settings, you can choose what color you want BoardingPass to use for marking these objects or text.

#### Email communication improvements

You now have the possibility to add email templates and use variables in your email templates. This makes it possible to communicate in a more efficient way to your customers and to the prepress department. According to the job you receive, you can choose the email template that is applicable and with the variables, you can personalize your emails as you wish.

The available variables are:

- Reply to customer
	- o [FILE\_NAME]
	- o [RECIPIENT\_NAME]
- Send to prepress
	- o [FILE\_NAME]
	- o [DESTINATION\_LOCATION]

Another improvement is the option to include the original mail content when forwarding the job to prepress.

When replying to the customer, you now have the option to include all recipients so that everyone is aware of the issues with the job. A clear "Re:" is added to the subject as well so that your email client can keep track of the email thread.

BoardingPass now automatically adds the page sizes to the reply to customer email.

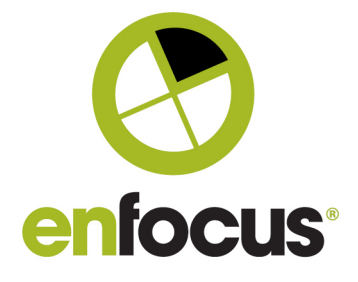

# Export and import settings

You are now able to export your personal settings. After exporting your settings, you can share them with other BoardingPass users, typically your colleagues. They can then import these settings on their BoardingPass instance.

This makes it easier to collaborate and use the same settings throughout the whole company.

Settings include the presets and the email templates.

#### **System requirements**

# Hardware

- RAM (minimum): 2 GB
- RAM (recommended): 4 GB
- Screen resolution (minimum): 1024x768

## OS

- MacOS x 10.14 (Mojave)
- MacOS x 10.15 (Catalina)
- MacOS x 11 (Big Sur), both intel & M1 chipset
- MacOS x 12 (Monterey), both intel & M1 chipset
- Windows 8.x (64bit)
- Windows 10 (64bit)
- Windows Server 2012, 2016, 2019, 2022 (64bit) \*

\*Note that there is no Outlook support on Windows Server.

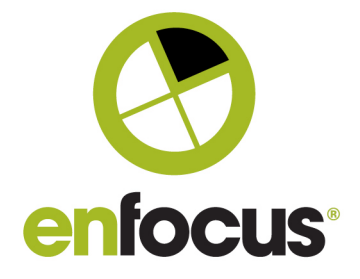

## **Bug fixes**

The following bugs have been fixed:

- Japanese file names not or incorrectly displayed
- Incorrect Japanese expressions in UI